# **MOOVIC** Horaires et plan de la ligne C01 de bus

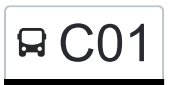

# RC01 Junglinster, Lënster Lycée C01 [Téléchargez](https://moovitapp.com/index/api/onelink/3986059930?pid=Web_SEO_Lines-PDF&c=Footer_Button&is_retargeting=true&af_inactivity_window=30&af_click_lookback=7d&af_reengagement_window=7d&GACP=v%3D2%26tid%3DG-27FWN98RX2%26cid%3DGACP_PARAM_CLIENT_ID%26en%3Dinstall%26ep.category%3Doffline%26ep.additional_data%3DGACP_PARAM_USER_AGENT%26ep.page_language%3Dfr%26ep.property%3DSEO%26ep.seo_type%3DLines%26ep.country_name%3DLuxembourg%26ep.metro_name%3DLuxembourg&af_sub4=SEO_other&af_sub8=%2Findex%2Ffr%2Fline-pdf-Luxembourg-3827-865735-93591666&af_sub9=View&af_sub1=3827&af_sub7=3827&deep_link_sub1=3827&af_sub5=V1-Lines-15224-20240331-Open_store_all_click_to_webapp_LINE-1705224033&deep_link_value=moovit%3A%2F%2Fline%3Fpartner_id%3Dseo%26lgi%3D93591666%26add_fav%3D1&af_ad=SEO_other_C01_Junglinster%2C%20L%C3%ABnster%20Lyc%C3%A9e_Luxembourg_View&deep_link_sub2=SEO_other_C01_Junglinster%2C%20L%C3%ABnster%20Lyc%C3%A9e_Luxembourg_View)

La ligne C01 de bus (Junglinster, Lënster Lycée) a 2 itinéraires. Pour les jours de la semaine, les heures de service sont:

(1) Junglinster, Lënster Lycée: 06:37(2) Merl, Geesseknäppchen (S): 15:50 - 16:10

Utilisez l'application Moovit pour trouver la station de la ligne C01 de bus la plus proche et savoir quand la prochaine ligne C01 de bus arrive.

### **Direction: Junglinster, Lënster Lycée** 33 arrêts [VOIR LES HORAIRES DE LA LIGNE](https://moovitapp.com/luxembourg-3827/lines/C01/93591666/6430875/fr?ref=2&poiType=line&customerId=4908&af_sub8=%2Findex%2Ffr%2Fline-pdf-Luxembourg-3827-865735-93591666&utm_source=line_pdf&utm_medium=organic&utm_term=Junglinster%2C%20L%C3%ABnster%20Lyc%C3%A9e)

Merl, Geesseknäppchen (S)

Merl, Parc

Belair, Crécy

Luxembourg/Centre, Monterey

Centre, Fondation Pescatore

Limpertsberg, Theater (Bus)

Eich, Eecher Plaz

Weimerskirch, Duerf

Kirchberg, Konrad Adenauer

Kirchberg, Avalon

- Neudorf, Carrières
- Neiduerf, Brasserie

Neudorf, Laangegronn

Senningerberg, Laangschib

Senningerberg, Mënsterbësch

Senningen, Duerfplaz

Senningen, Um Kiem

Senningen, Kierch

Niederanven, Routscheed

Niederanven, Laach

Niederanven, Op De Wolleken

#### **Horaires de la ligne C01 de bus**

Horaires de l'Itinéraire Junglinster, Lënster Lycée:

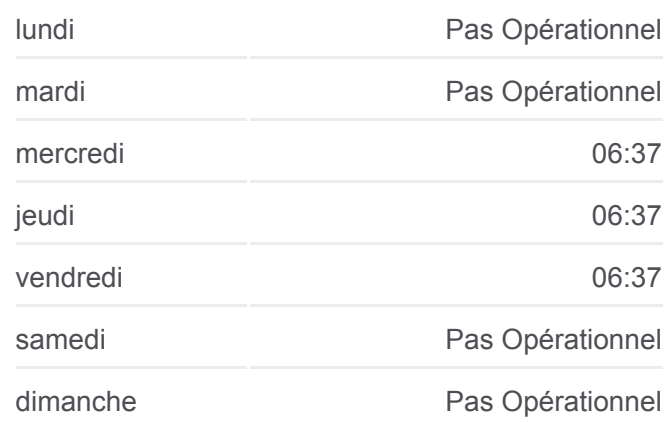

#### **Informations de la ligne C01 de bus**

**Direction:** Junglinster, Lënster Lycée **Arrêts:** 33 **Durée du Trajet:** 66 min **Récapitulatif de la ligne:**

Oberanven, Routstrach Oberanven, Fielsenhaus Hostert, Charlys Gare Rameldange, Op Der Bunn Rameldange, Beim Bësch Rameldange, Beiebierg Ernster, Engelshaff Ernster, Duerfplaz Ernster, Naasswiss Gonderange, Schoul Gonderange, Op Der Gare Junglinster, Lënster Lycée

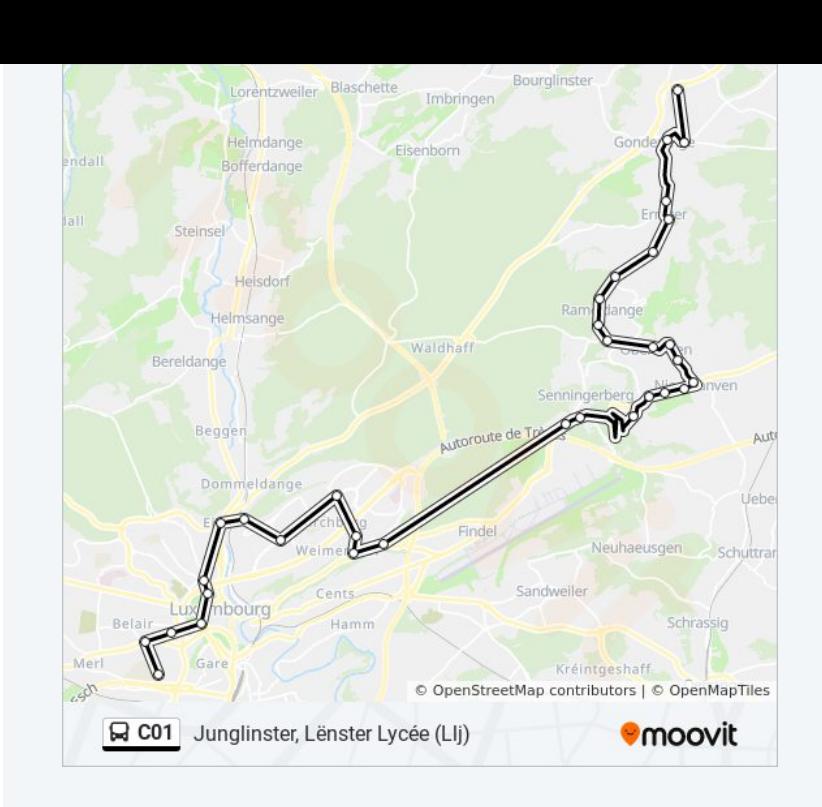

## **Direction: Merl, Geesseknäppchen (S)** 33 arrêts [VOIR LES HORAIRES DE LA LIGNE](https://moovitapp.com/luxembourg-3827/lines/C01/93591666/6431147/fr?ref=2&poiType=line&customerId=4908&af_sub8=%2Findex%2Ffr%2Fline-pdf-Luxembourg-3827-865735-93591666&utm_source=line_pdf&utm_medium=organic&utm_term=Junglinster%2C%20L%C3%ABnster%20Lyc%C3%A9e)

Junglinster, Lënster Lycée

Gonderange, Eeschëlerstr.

Gonderange, Schoul

Ernster, Naasswiss

Ernster, Duerfplaz

Ernster, Engelshaff

- Rameldange, Beiebierg
- Rameldange, Beim Bësch

Rameldange, Op Der Bunn

Hostert, Charlys Gare

Oberanven, Fielsenhaus

Oberanven, Routstrach

Niederanven, Op De Wolleken

Niederanven, Laach

Niederanven, Routscheed

Senningen, Kierch

Senningen, Um Kiem

#### **Horaires de la ligne C01 de bus**

Horaires de l'Itinéraire Merl, Geesseknäppchen (S):

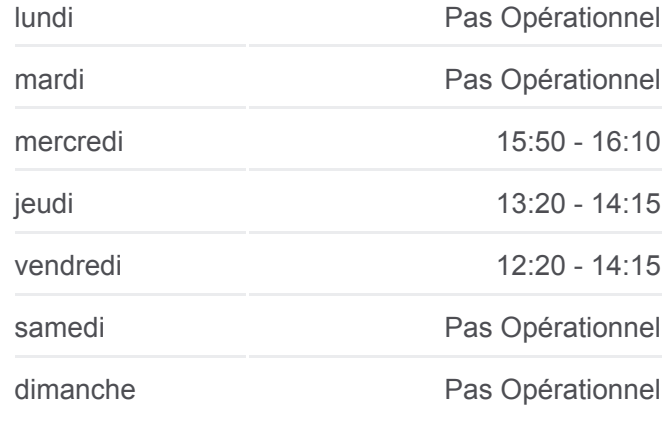

**Informations de la ligne C01 de bus Direction:** Merl, Geesseknäppchen (S) **Arrêts:** 33 **Durée du Trajet:** 54 min **Récapitulatif de la ligne:**

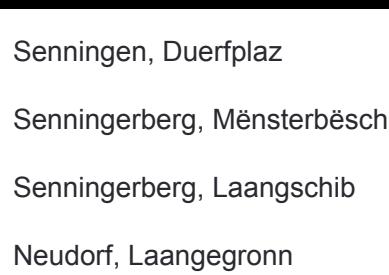

Neiduerf, Brasserie

Neudorf, Carrières

Kirchberg, Avalon

Kirchberg, Konrad Adenauer

Weimerskirch, Duerf

Eich, Eecher Plaz

Limpertsberg, Theater (Bus)

Centre, Fondation Pescatore

Luxembourg/Centre, Monterey

Belair, Crécy

Merl, Parc

Merl, Geesseknäppchen (S)

Les horaires et trajets sur une carte de la ligne C01 de bus sont disponibles dans un fichier PDF hors-ligne sur moovitapp.com. Utilisez le [Appli Moovit](https://moovitapp.com/luxembourg-3827/lines/C01/93591666/6430875/fr?ref=2&poiType=line&customerId=4908&af_sub8=%2Findex%2Ffr%2Fline-pdf-Luxembourg-3827-865735-93591666&utm_source=line_pdf&utm_medium=organic&utm_term=Junglinster%2C%20L%C3%ABnster%20Lyc%C3%A9e) pour voir les horaires de bus, train ou métro en temps réel, ainsi que les instructions étape par étape pour tous les transports publics à Luxembourg.

[À propos de Moovit](https://moovit.com/fr/about-us-fr/?utm_source=line_pdf&utm_medium=organic&utm_term=Junglinster%2C%20L%C3%ABnster%20Lyc%C3%A9e) · [Solutions MaaS](https://moovit.com/fr/maas-solutions-fr/?utm_source=line_pdf&utm_medium=organic&utm_term=Junglinster%2C%20L%C3%ABnster%20Lyc%C3%A9e) · [Pays disponibles](https://moovitapp.com/index/fr/transport_en_commun-countries?utm_source=line_pdf&utm_medium=organic&utm_term=Junglinster%2C%20L%C3%ABnster%20Lyc%C3%A9e) · [Communauté Moovit](https://editor.moovitapp.com/web/community?campaign=line_pdf&utm_source=line_pdf&utm_medium=organic&utm_term=Junglinster%2C%20L%C3%ABnster%20Lyc%C3%A9e&lang=fr)

© 2024 Moovit - Tous droits réservés

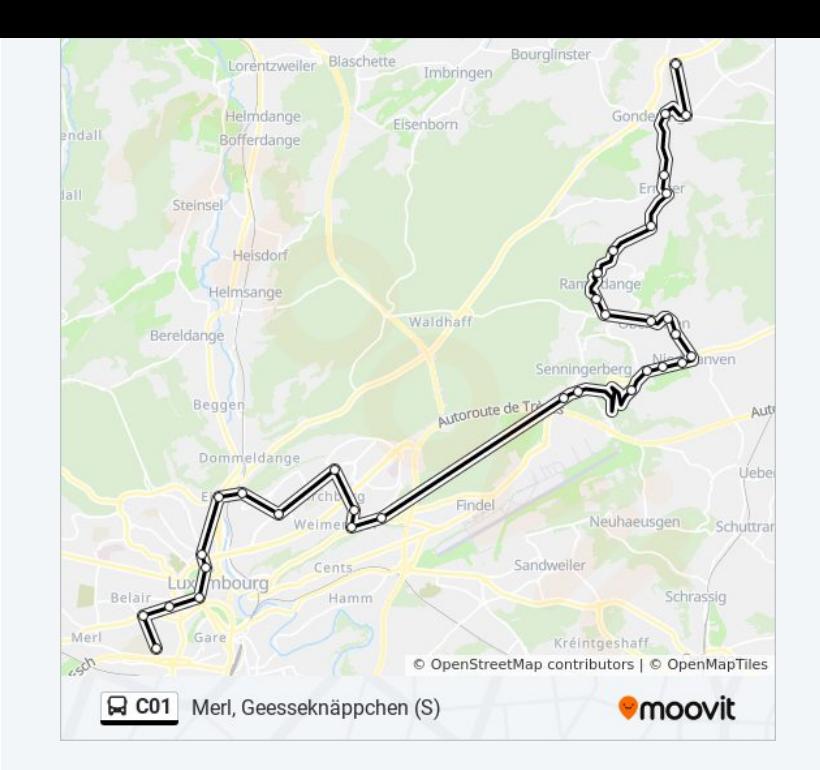

**Consultez les horaires d'arrivée en direct**

Web App Kiecharger dans

**Soogle Play**